# Chargement de l'outil : 2 en 1

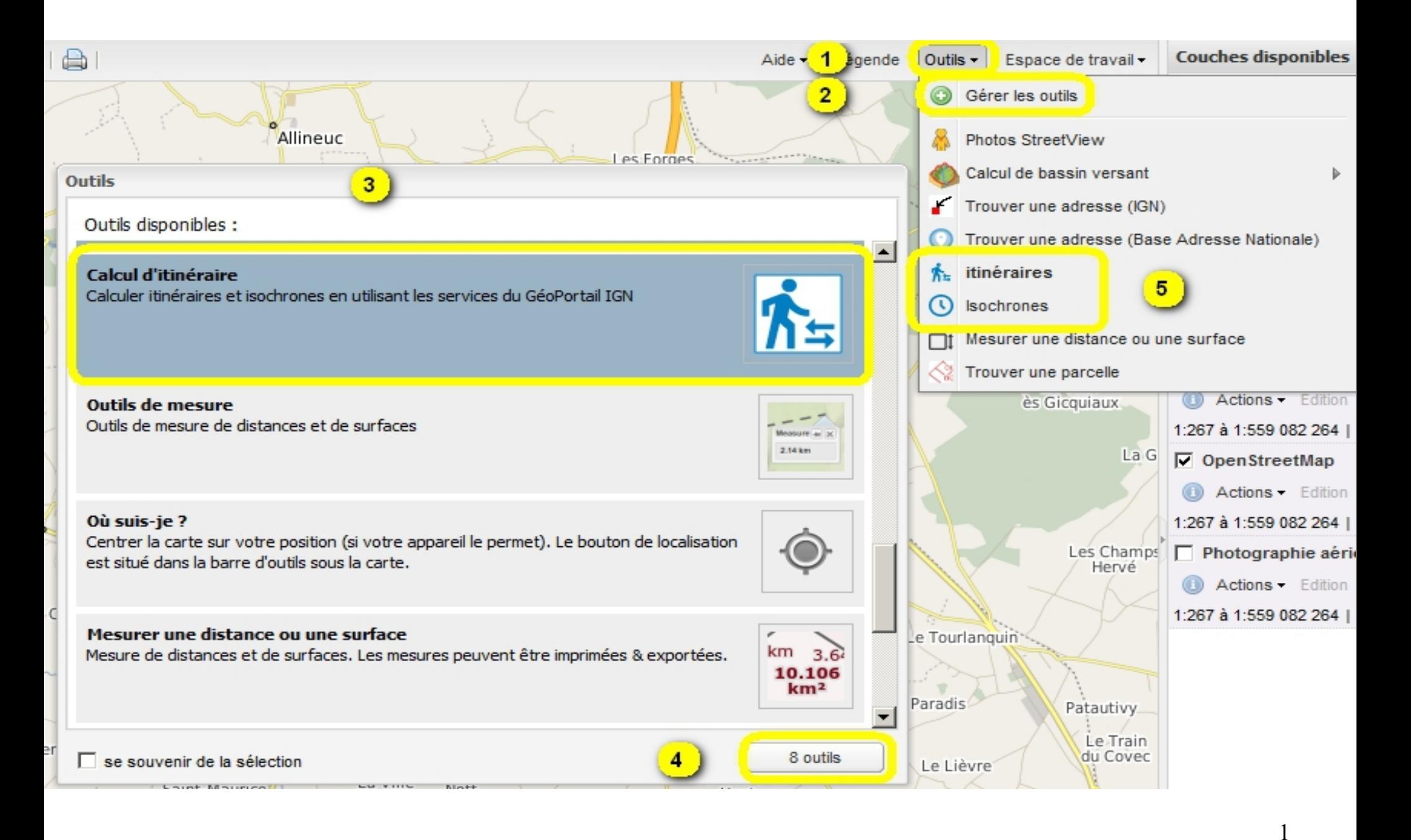

### Isochrones : outils

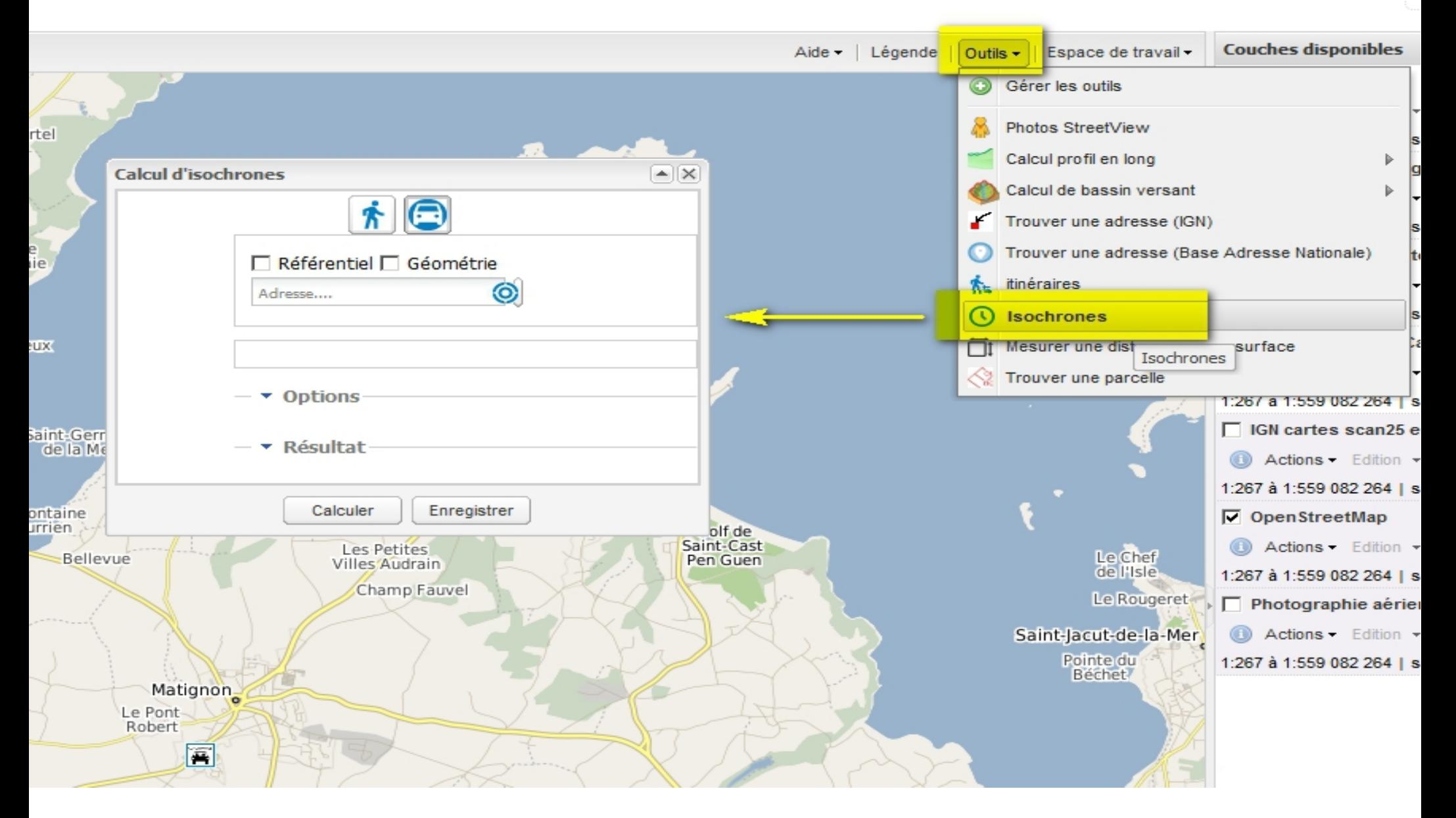

### Isochrones : paramétrage

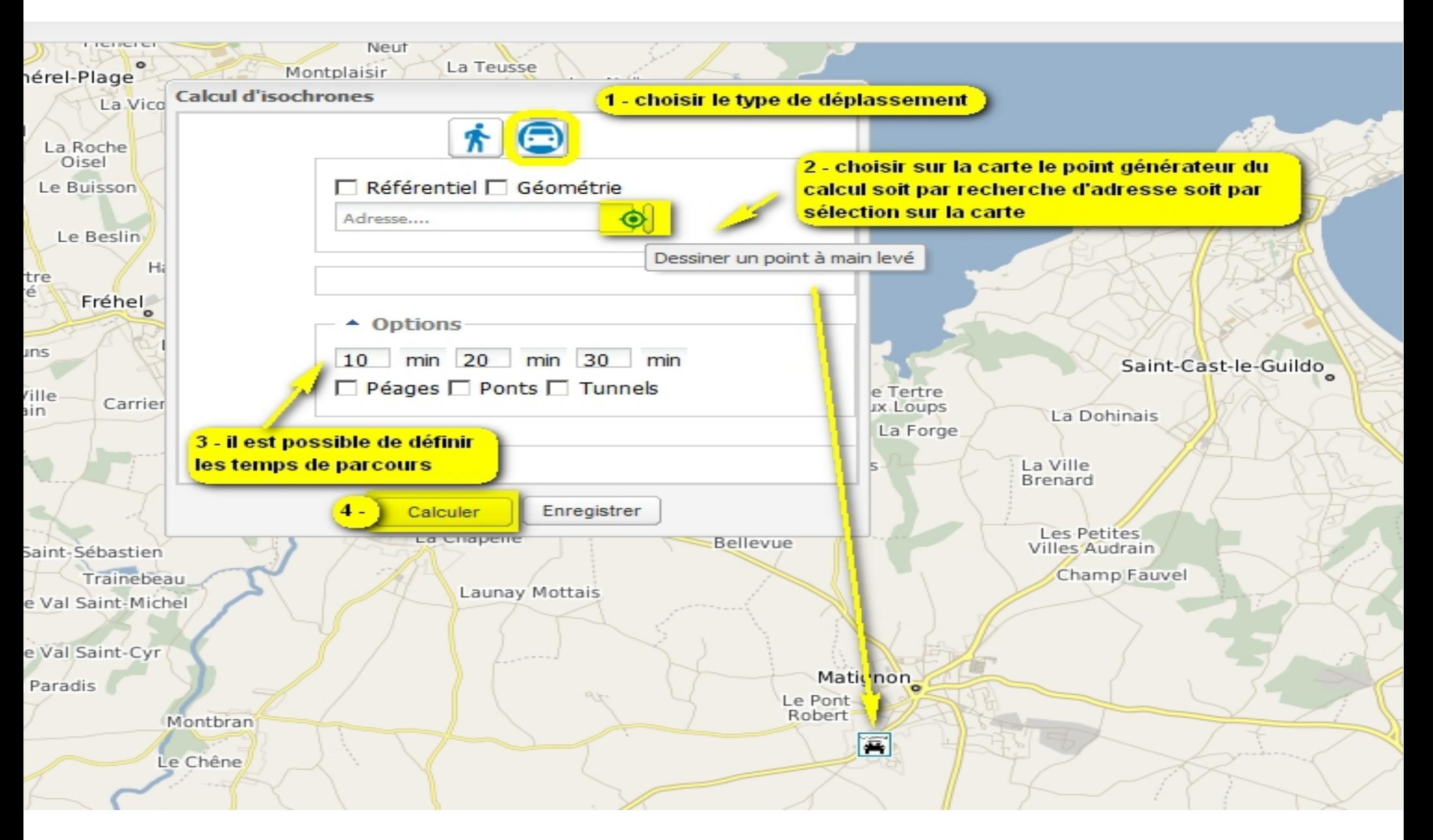

## Isochrones : résultat

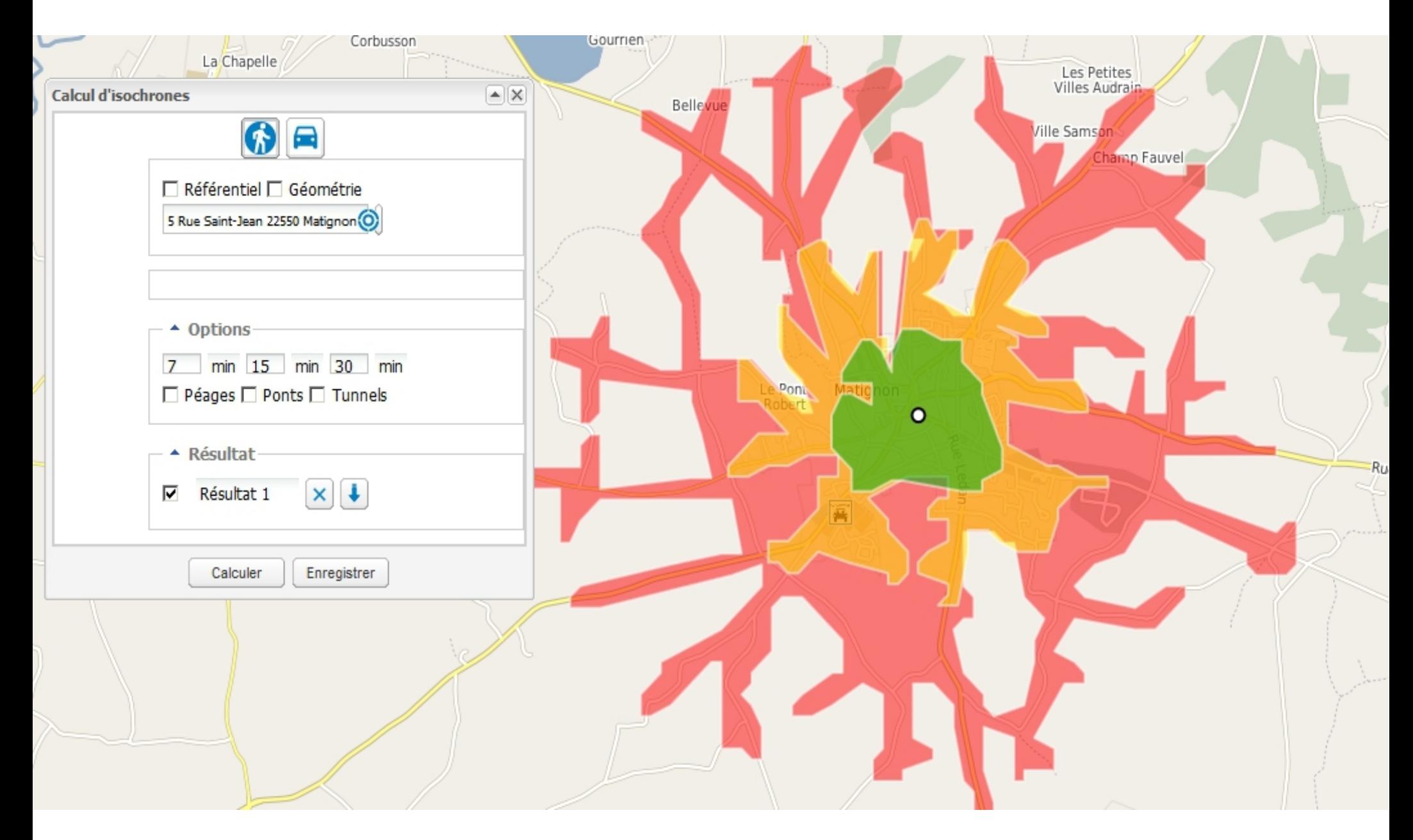

# Calculs d'itinéraires : outils

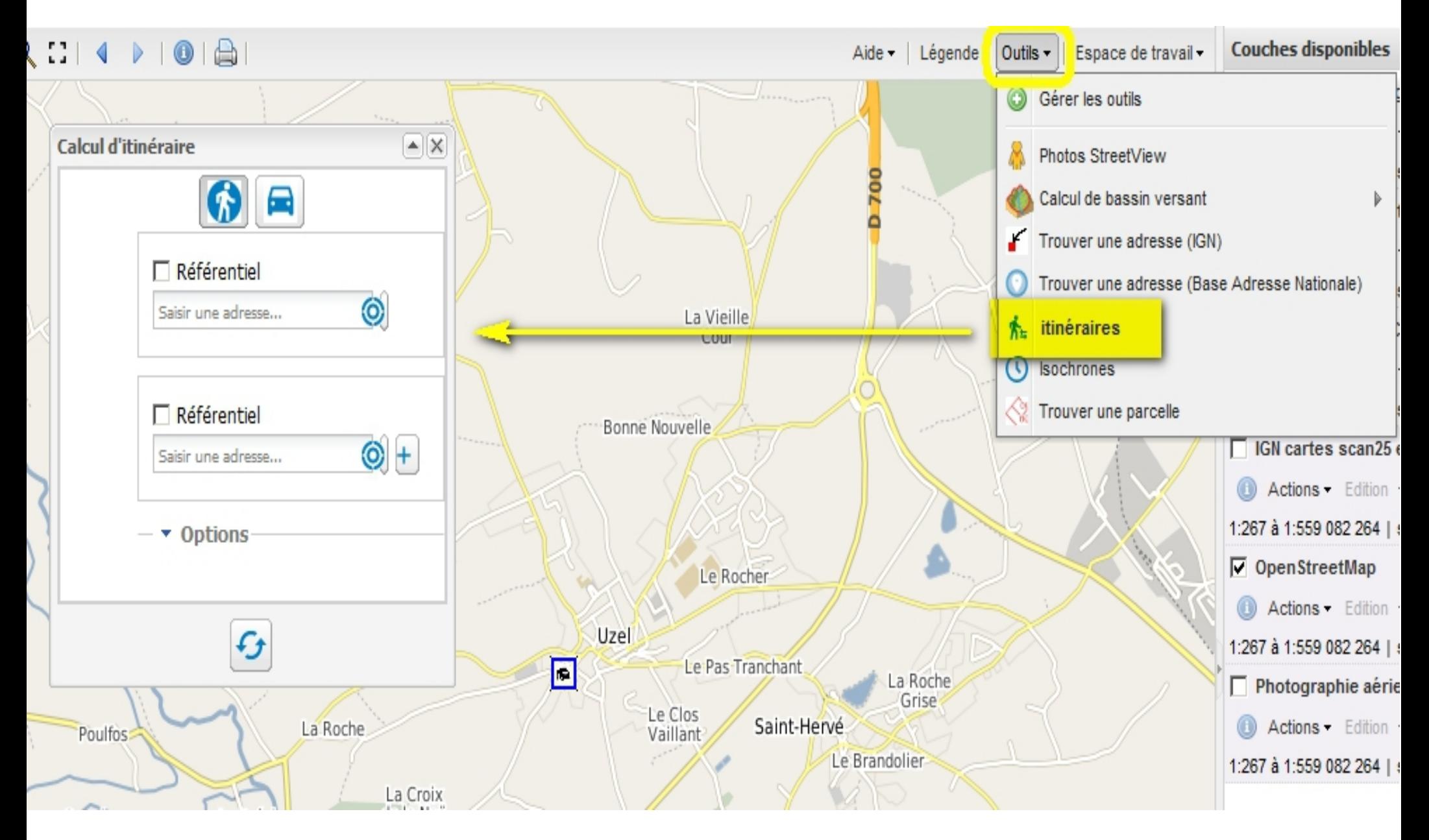

# Calculs d'itinéraires : paramétrage et résultat

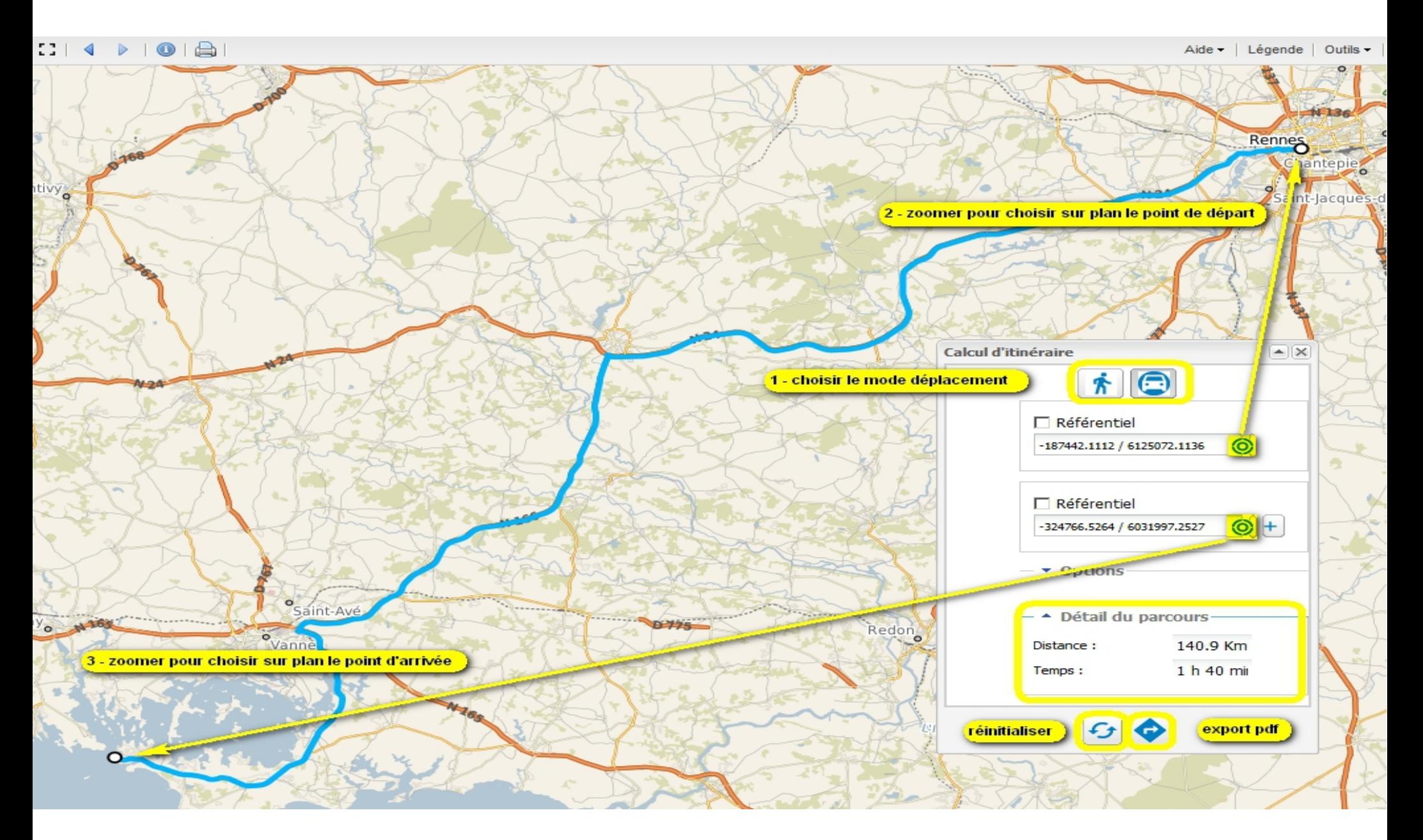

**GéoBretagne®**